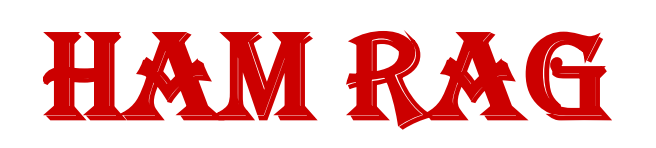

*Visit our website for more club and area ham information In the Rockford area at http://www.w9axd.org*

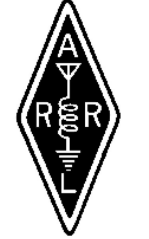

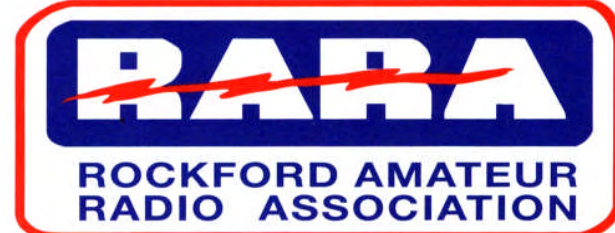

#### RARA Mission Statement

A member association with common interest of public service to the community through the use of amateur radio.

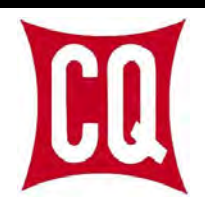

# **Gene Harlan, WB9MMM, (SK)**

# **Inducted into CQ Hall Of Fame**

On May 14, *CQ* magazine announced its 2010 Hall of Fame inductees, welcoming 15 new members into the CQ Amateur Radio Hall of Fame and two new members each into the CQ DX Hall of Fame and the CQ Contest Hall of Fame. The CQ Amateur Radio Hall of Fame honors those individuals -- whether licensed hams or not - who have made significant contributions to Amateur Radio, as well as those amateurs who have made significant contributions either to Amateur Radio, to their professional careers or to some other aspect of life on our planet. The CQ Contest and DX Halls of Fame honor those amateurs who not only excel in personal performance in these major areas of Amateur Radio, but who also "give back" to the hobby in outstanding ways. **Gene Harlan**, WB9MMM (SK) -- Amateur Radio magazine publisher. Editor and Publisher of *ATV Quarterly* and founder of *Cyberham* magazine.

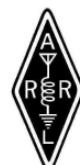

## **Illinois Spring Section**

## **Manager Election Results**

In the only Section Manager race this spring, Tom Ciciora, KA9QPN, of Sandwich,was re-elected as the ARRL Illinois Section Manager with 954 votes. His opponent, Michael J. Schulz, W9MJS, of Wayne, received 799 votes. Election ballots were counted Tuesday at ARRL Headquarters. Ciciora starts his new third two-year term of office on July 1, 2010; he was first elected Section Manager in 2006.

# **June 2010**

## **INSIDE THIS ISSUE**

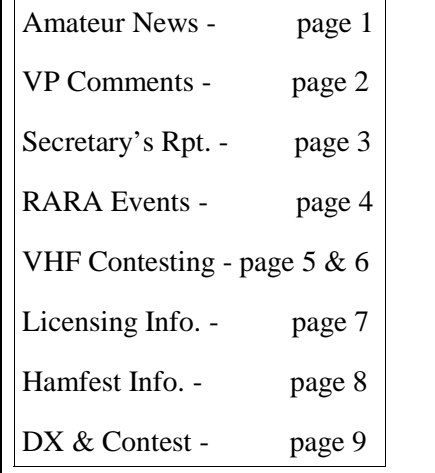

#### **NEXT MEETING FRIDAY June 11, 2010 7:00 pm**

**Presentation: "ARRL & FCC Update" By: Kermit Carlson,W9XA and "Field Day" By: Kurt Eversole, KE9N Location: St. Anthony Medical Center Foundation Room 5666 E. State Street Rockford, IL**

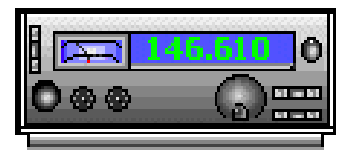

Latest news and events on our web page: http://www.w9axd.org

# From the Vice President

Thanks to Dave Yanke, N9SSG, who provided a very interesting presentation on GEO-CACHING at our May meeting. This is another way to use some of our latest technology.

For the June meeting program, we will have two presenters. First up will be Kermit Carlson, W9XA, current ARRL Central Division Vice Director who will give us a re-cap of current FCC actions and proposals followed by a photo tour of the ARRL Newington HQ using a power-point presentation, it has about 87 slides and should take about 45 minutes. Next up will be Kurt Eversole, KE9N, 2010 RARA Field Day chairman, who will review the latest information about this years RARA Field Day plans. I encourage everyone to come out to this yearly activity. It provides an excellent opportunity to do and see many facets of our ham radio hobby. For you new hams, it is an opportunity to see and experience HF operation.

Two training sessions are in the final planning stage for the October/November time frame. A **Technician class** is being planned for October 16, 23 & 30 and a **General class** for November 6, 13 & 20, 2010. The classes will run from 8 AM till 1 PM. These classes will be publicized in the Rock Valley College fall catalog with registration through RVC.

73, Gene, KA9BOD 2010 RARA VP

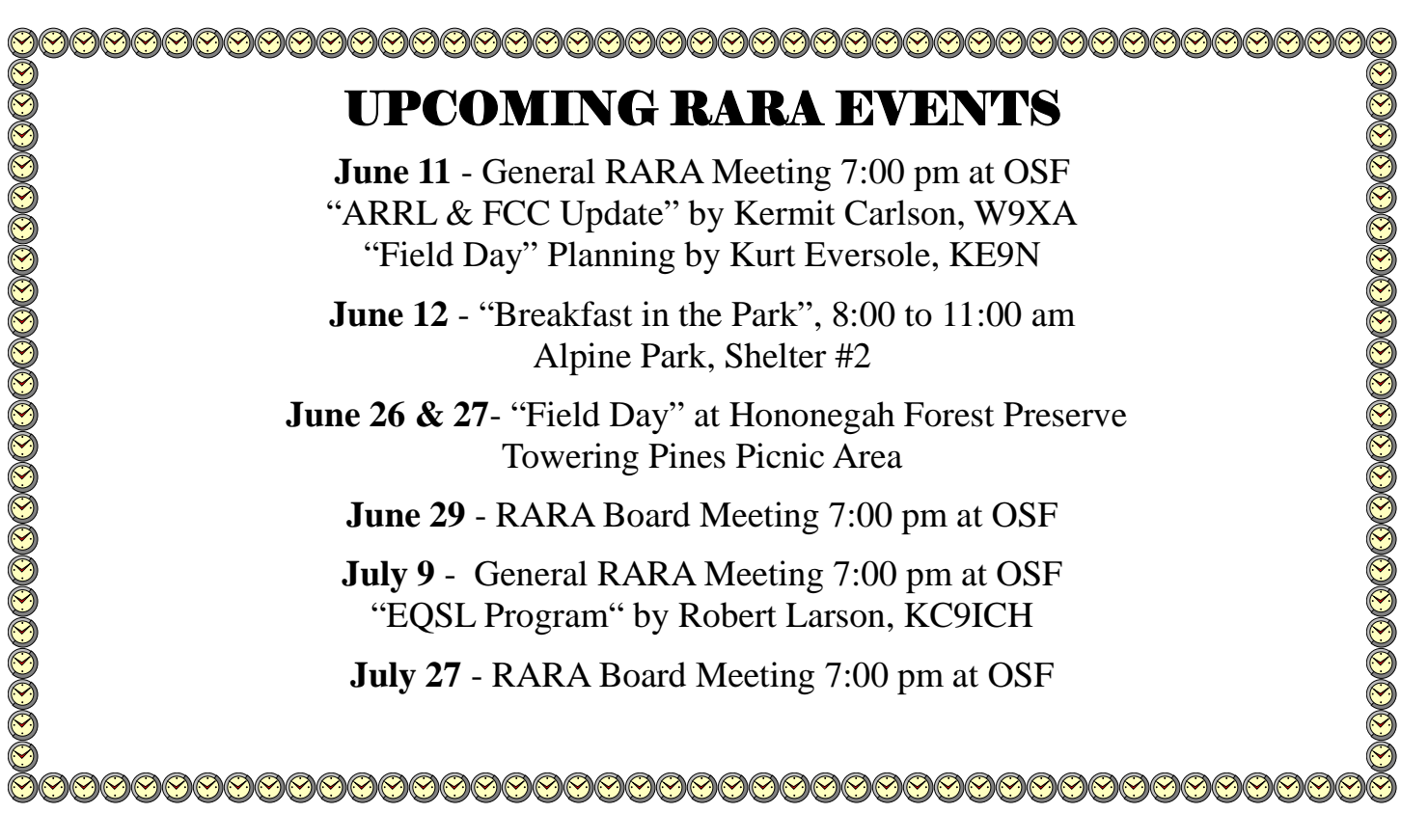

## **Secretary's Report**

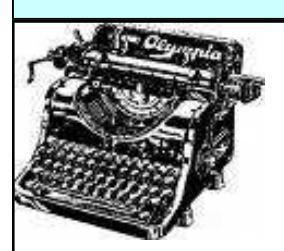

#### **RARA Club Meeting May 14, 2010**

The meeting was called to order by President Gordon Seaman, KC9NEX, at 7:08 PM. There were 19 members and 1 guest in attendance.

**Secretary's Report:** The minutes were published in the April *Ham Rag.* Al, KD9CA, said there were copies available for anyone who needed one. John, N9OTC, made a motion to accept the minutes as published and Chuck, K9SAN, seconded the motion. The motion carried.

**Treasurer's Report.** Paul, K9RNR, read the report for the period March 28<sup>th</sup> through April 25<sup>th</sup> 2010.

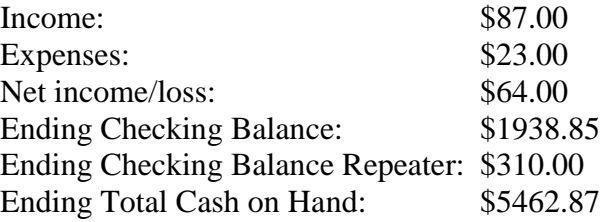

Dave, W9MG, made a motion to accept the report as read and Fred, W9WOQ, seconded the motion. The motion carried.

#### **Old Business:**

- Gordy, KC9NEX, reminded all that the correct date for *Breakfast in the Park* is June 12<sup>th</sup>.
- Field Day is June  $26<sup>th</sup>$  and  $27<sup>th</sup>$  and will be held at Hononegah Forest Preserve in the Towering Pines Picnic area.
- Gordy also asked all members to hold September  $3<sup>rd</sup>$ ,  $4<sup>th</sup>$ , and  $5<sup>th</sup>$ , open for *On the Waterfront* as volunteers will be needed to man the ticket booth. Remember this is our only fund raising event.

Don, W9DRR, was asked if he was able to lower the volume of the repeater identification. He replied not yet, and explained that some components will have to be changed to accomplish this.

#### **New Business:**

Two new members to the club were introduced. They are Doug, KC9SDO and Paul, KC9QPL.

 Don, W9DRR, reported that the 147 repeater is in the shop for evaluation. He will report back on the outcome of this evaluation.

Steve, W9SWT, said there were still two more openings for radio operators for the Marathon Run on Sunday May  $16^{\text{th}}$ .

Dave Yanke, N9SSG, was introduced. He gave an informative and interesting presentation on Geocaching. This is a hobby similar to fox hunting but uses GPS receivers and longitude and latitude co ordinates to find hidden objects.

A motion was made to adjourn at 8:50 PM.

Submitted by: AL, KD9CA RARA Secretary

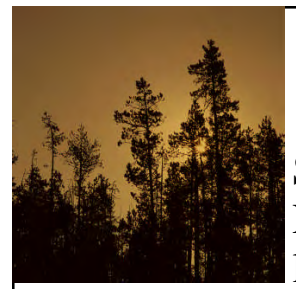

# **Breakfast in the Park 2010**

Breakfast in the Park will be held at Alpine Park, Shelter #2 on Saturday, June 12th, from 8:00 to 11:00 am. Tom Shouler, N9VJU, is the chairman of this event, and anyone interesting in lending him a hand can reach him at (815) 633-0089. Join all of

us and have a great time! Any donations for the food expenses will be appreciated.

# **CQ FIELD DAY CQ FIELD DAY CQ FIELD DAY**

June 26th and 27th is our annual Field Day event, which is being held at Hononegah Forest Preserve, Towering Pines picnic area.. Come out and join the fun! We start setting up at 7:00 am on Saturday and start operating at 1:00 pm to 1:00 pm on Sunday. If you never operated before, this is an excellent time to learn. Al Fischer, KD9CA, will have a 20 meter SSB station set up for you to make contacts with and learn about proper techniques. Everyone is invited, as with a control operator present, you can operate regardless of your license class. There will be a 40/80 meter station covering both CW and SSB. There will also be a PSK31 station headed by Gordon Seaman, KC9NEX, so if you want to learn about digital modes come and have some fun! We need help in setting up radios and antennas, operating and logging, and teardown, so if you have not already made plans let me know what you would like to do. My phone number is 815-389-2784, or you can e-mail me at :  $ke9n@arrl.net$ .

For directions to Field Day, check out the Field Day locator on the ARRL web page at:

#### http://www.arrl.org/field-day-locator/

Directly above the map click on the "List By State/Province", and then click on "Illinois" for the state, which is listed in the "States" box on the far left. Then scroll down and click on "W9AXD, Rockton, IL" in the "Stations" list, and a map showing our location will be displayed.

Many of us are planning to stay overnight, so bring a tent, camper, or whatever you have, and enjoy camp-ing and ham radio in the same weekend.

See you at Field Day 2010!

73,

Kurt Eversole - KE9N

# RARA Information Net

The purpose of the net is to disseminate RARA related information as well as other Amateur Radio related information. As a club sponsored activity, please check in with Net Control and help make this net a success. The Net Control is rotated between the club members, with all amateur radio operators encouraged to check in. (RARA members as well as non-members)

Let any of the officers and board know you thoughts and ideas. If you wish to be a net control operator, let any of the officers know. All are encouraged and welcome to participate.

#### **146.610 (pl 114.8) repeater at 8:00 pm, every Monday, except on holidays.**

### **VHF Contesting School: Introduction by KC9BQA**

I write these tutorials to increase VHF/UHF Contesting activity. I believe that many hams may be interested, if someone takes time to show them what we enjoy, and how they can get started. These articles are definitely aimed at beginners. I have had success introducing casual VHF'ers to contesting. I hope hams in other parts of the country will give it a try. Always, always — spread the word.

The ARRL January VHF Sweepstakes are Jan 23-24, 2010. http://www.arrl.org/contests/rules/2010/jan-vhf-ss.html The main link to all ARRL contests is http://www.arrl.org/contests/forms/ Other contests are in June, July (CQ WW VHF), August, September.

This isn't fast-food hamming. It's also not rocket science. I love V/UHF Contesting so much I want you to have all the info you need. If you take an hour or two to read the articles, you should be comfortable with getting on the air and calling "CQ Contest." If you can't stand reading, then at least listen to the relevant freq's during the contest. You'll absorb what's going on that way.

If anyone wants to share this info in their area, please do so. I'd be very glad if hams in all 50 states were promoting V/UHF Contesting to other hams. Just send me an email and let me know you want the material. I'm sure there are others like me out there, and to those hams, I tip my cap. It'd be a pleasure emailing or meeting on the air someday.

I realize these articles are subjective. Some may not agree with me. That's fine. Plenty of ways to enjoy contesting. Main thing is to get on and make the effort. Dead contests are boring; so we always need more activity.

To start, here's a 20 minute clip of N0IRS — JD from EM29 — contesting in June 2008. He's operating during a busy contest with a good band opening. Contacts are being made 500+ miles away on various bands. Enjoy the video, but don't expect simliar results at first. Go to http://www.kcvhfgridbandits.com/kc vhf grid bandits 008.htm and once there, choose the item on the far lower left corner. Or choose any of JD's videos. These are a fabulous way to bring V/UHF alive.

A VHF contest differs from one on HF. The activity levels are usually lower. You have room on the dial to operate. At least you do in the Midwest. The pace is more relaxed. If you've heard HF contesting and thought, "No way this is for me!" I ask you to listen to 144.200 (give or take) SSB on a contest weekend. There are really only 4-7 major VHF/ UHF contests per year, so it doesn't run your life. I should also add that a fair amount of new VHF/UHF contesters come from the HF ranks. Seems that contesters just love to contest.  $\bullet$  If you're coming over from the HF side, welcome and enjoy. My experience in ham radio is strictly V/UHF.

*(continued on next page)*

#### **VHF Contesting School: Introduction** *(continued)*

If you get your feet wet now, you'll feel more confident when you get involved with the summer contests. It's an amazing thing when 6 meters opens up with sporadic E skip during a contest weekend. You can work 20, 30, 40 states in less than 24 hours, easily. It's a real thrill when you have tropo enhancement on 2 meters, or the higher bands, and stations with modest equipment are working each other from Minneapolis, to Burlington, IA, to Terre Haute, IN. I've done it — during the wee hours in the July 2006 CQ WW VHF Contest. Those contacts were actually made on 146.550 FM. I worked even farther than that on SSB. That was an amazing contest. 6 and 2 meters were open big-time. On 6 meters alone, I had 600 contacts from over 150 grid squares in about 20 hours of operating.

When considering VHF/UHF Contesting, don't worry about the supposed big-gun stations. Let's consider who you can work on simplex, on any band you have. Let's say it's a 10-50 mile range. You must be able to think of a few dozen stations. If you're near a major metro area, it's probably hundreds of stations. And that's just on FM. Here in and near SE WI, we do promote FM contesting, and some of those hams have had fun, and gone on to better stations with all-mode rigs and horizontal yagis or loops for SSB work. We saw a lot of this in 2009, and we're going to build on it for 2010 and beyond.

Us veterans hope you will improve your station so we can hear you farther away. Just about every contester has some DX'er in them. If you're content to ragchew on the repeater, you probably have already stopped reading. Which is fine. All kinds of ways to enjoy ham radio.

When you add SSB gear, and a simple omni-directional loop (horizontally polarized for SSB work), you're now capable of working 50-150 miles away, depending on your QTH and antenna height, power level and band conditions. Step up to a horizontal yagi at the 30-40' level (try to get at least a 7-10' long boom yagi, or more) and improve your gain to where you will start working 100-200 mile contacts. We get check-ins every week to our SSB nets from 100, 200, 300 miles away, with normal conditions, and decent equipment.

If your QTH is antenna-restricted, then you have a great opportunity. Go roving! Be a rover. Take your gear in the mobile, add antennas and head out where *you* want to go. Activate different grid squares and you'll be a real hit with the other contesters. I'll have a separate article devoted solely to roving. Rovers make a VHF/UHF contest so enjoyable.

Resolve to get on the air Jan 23-24 for several hours. Know your grid square. Get ready to call CQ Contest, so others know you are out there. Have some headphones. Turn your squelch down. Many of your contacts will be S0 or S1 signals that are perfectly workable with a little effort. A lot of the joy in contesting is finding out that weak signal is in a distant grid square that you had no idea you'd be able to work. You may learn (like I have) that the weaker the signal, the more likely it's a tasty catch!

A good VHF/UHF contest is when the bands are at their best. The bands come alive with hams from all over. To me, it's absolutely the most fun time to be operating. KC9BQA

#### AMATEUR RADIO EXAM NOTICE

May 15th there were 4 applicants resulting in 3 new licenses

New License

Robert Fitch, Technician Levi Orsinger, Technician

Northern Illinois Volunteer Examiners will be holding the next Amateur Radio exam session in Rockford, IL on Saturday, June 19, 2010. Location: St. Anthony Hospital 5666 E. State Street

Rockford, Il

Exams will be held in the St Francis Room (just right of the front entrance after you enter).

Check-in is from 9:00 AM til 10:30 AM.

What You Need To Bring To A W5YI-VEC Session

1. Your original Amateur License (unexpired or within the 2 year grace period) and a copy to attach to the paperwork.

2. Any valid CSCE that you are using for credit. Again the VE's have to see the original and have a copy to attach to the paperwork.

3. Two forms of Identification with your signature on them. One must be a picture ID (drivers license, passport, school ID, library card, credit card, etc.)

4. Test Fee \$14.00 cash or check. (please make checks payable to W5YI-VEC)

Contact Information Randy Scott, W9HL W9HL@arrl.net 815-877-4328

#### **FRIDAY MORNING BREAKFAST**

Meets every Friday morning from 8 am until about 9:30 am. An informal gathering of ham folks, no affiliations necessary, good food and good company.

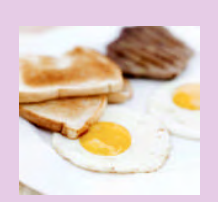

*Everyone is welcome to attend.*

*"The Stockholm Inn" 2420 Charles Street Rockford, IL 61108*

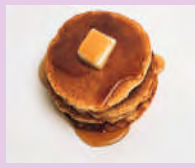

#### **Editors Note**

If you would like to have something published, please call me or email me at ke9n@arrl.net.

**Cut-off for the July 2010 Hamrag will be Sunday, June 27, 2010**

Kurt - KE9N, Editor

#### **HAM RADIO AND ELECTRONIC FLEA MARKET** Also featuring Antique and Vintage Radios - now Bigger and Better than ever!

### **SIX METER CLUB OF CHICAGO**

#### **53rd ANNUAL**

# **HAMFEST** and Antique Radio Club of Illinois Swap Meet **Sunday, June 20, 2010**

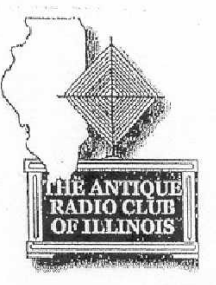

at the

# **DuPage County Fairgrounds, Wheaton, Illinois**

2015 Manchester Road (North of Roosevelt Rd. [Rte. 38], East of County Farm Rd. GPS COORDINATES: N41°51.96804, W088°8.03634

#### GATES AND FLEA MARKET OPEN 7 A.M. BUILDINGS OPEN TO PUBLIC 8 A.M.

- All Weather, Large Outdoor Flea Market AND More than 20,000 square feet of indoor selling space for those who prefer to be inside
- AMSAT, ARRL, Skywarn and Dealer Displays
- Good Food and Refreshments at Reasonable Prices
- Free Parking no extra charge for outdoor space Donation Auction at 11 a.m. - Proceeds to ARCI
- (Radios, Test Eqpt., Parts Only NO PCs) Overnight RV Parking w/110 V hookup -- must
- **Register in Advance!**
- $1^{st}$  \$300,  $2^{nd}$  \$200,  $3^{rd}$  \$100 awarded at 1 p.m.
- TICKETS: Advance \$6.00; At Gate \$8.00 Use form below to order advance tickets.
- ARRL VE Testing 9-11 a.m. \$15 Exam Fee
- TALKIN: K90NA 146.52, K90NA/R 146.37/97 (107.2)
- ALL TRAFFIC ENTER GATES EAST OF BUILDING
- INFORMATION: E-Mail WD9GJK@arrl.net or call our 24 Hour InfoLine - (708)442-4961.

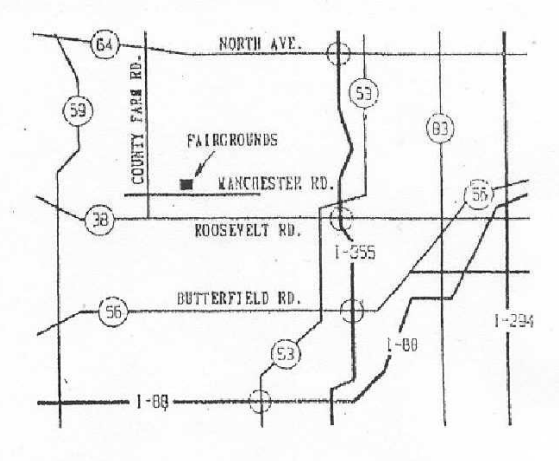

#### **VISIT OUR WEB SITES:** SIX METER CLUB OF CHICAGO: www.k9ona.com **ANTIOUE RADIO CLUB OF ILLINOIS: www.antique-radios.org**

#### PLEASE NOTE: ABSOLUTELY NO ALCOHOLIC BEVERAGES PERMITTED

#### NO SALE OF FOOD OR BEVERAGES IN FLEA MARKET -- All Sellers Responsible for Cleanup of Their Spaces!

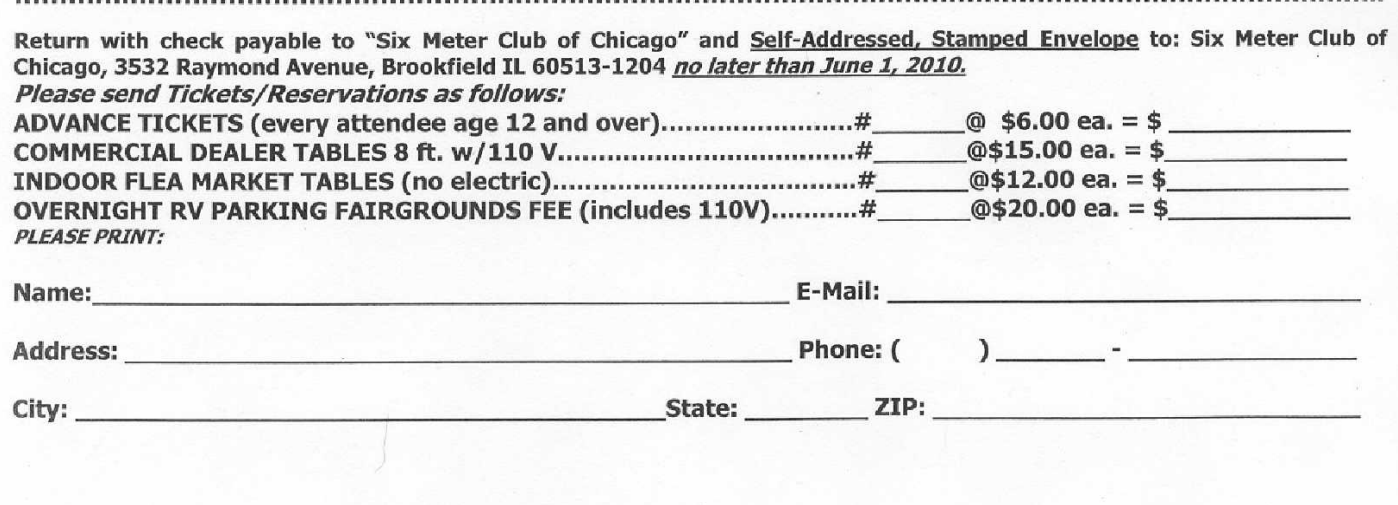

#### **Surfin': Online HF Propagation Application**

By Stan Horzepa, WA1LOU Contributing Editor May 28, 2010

Jari Perkiömäki, OH6BG, wrote that VOACAP Online, a Web-based propagation prediction application, is now up and running and making HF propagation predictions between any two points on the globe. (VOACAP is arguably one of the best HF prediction engines available today.)

Just enter the coordinates of the transmitter and receiver sites and VOACAP Online uses the Voice of America Coverage Analysis Program (VOACAP) to calculate the maximum usable frequency (MUF) of the HF path between the sites. The results of the calculated prediction display a "circuit reliability" graph that indicates the probability of achieving a CW-grade transmission between the transmitter and the receiver.

If you're Lot sure of a transmitter's or receiver's coordinates, you can use the Google Maps-based QTH locator to obtain that information. The VOACAP Quick Guide has loads of information about VOACAP including links for downloading the application.

In addition to Jari Perkiömäki, OH6BG, James Watson, HZ1JW, and Juho Juopperi, OH8GLV, are the wizards behind the curtain at VOACAP Online.

#### **UPCOMING CONTESTS**

RSGB Islands on the Air (IOTA) Contest, 1200Z Saturday July 24 to 1200Z Sunday July 25, 2010

CQ WW DX Contest, RTTY, September 25-26, 2010

CQ WW DX Contest, SSB, October 30-31, 2010

CQ WW DX Contest, CW, November 27-28, 2010

**Note:** Source for this column include the NG3K website. Information submitted by Kurt - KE9N

#### **AREA Repeaters**

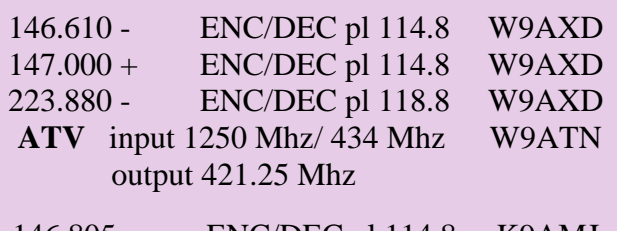

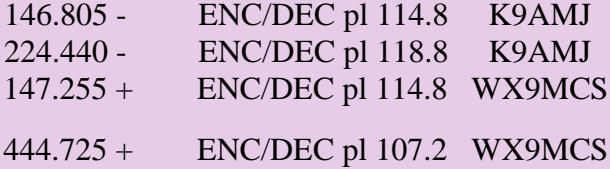

Linked to FISHFAR

#### **2010 RARA Officers and Board**

**Officers:**

President - Gordon Seaman, KC9NEX, 815-234-5034 Vice President - Gene Stankiewicz, KA9BOD, 815-226-1806 Secretary - Al Fischer, KD9CA, 815-885-3926 Treasurer - Paul Franklin, K9RNR, 815-298-2251

**Directors:**

Shari Harlan, N9SH, 815-398-2683 John Lawrence, N9OTC, 815-397-4624 Tom Shouler, N9VJU, 815-877-9129 Steve Thorne, K9LLI, 815-399-9161 Web Master - Robert Larson, KC9ICH, 815-226-1875 Ham Rag Editor - Kurt Eversole, KE9N, 815-389-2784 Repeater Chairman - Chuck Ingle, AB9KA, 815-979-1049

**RARA BOARD MEETING MEETS ON THE LAST TUESDAY OF THE MONTH AT 7 PM St. Anthony Medical Center 5666 E. State St. Rockford, IL**

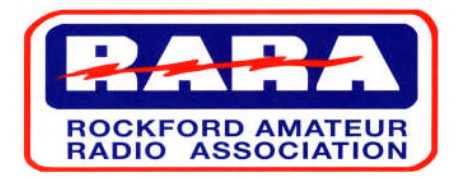

P.O. Box 8465, Rockford, IL 61126 Website: www.w9axd.org E-mail: ke9n@arrl.net

#### **Nets**

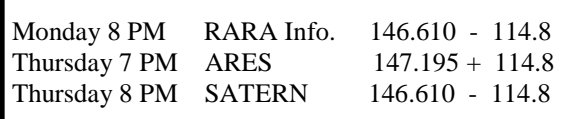

# **June 2010**

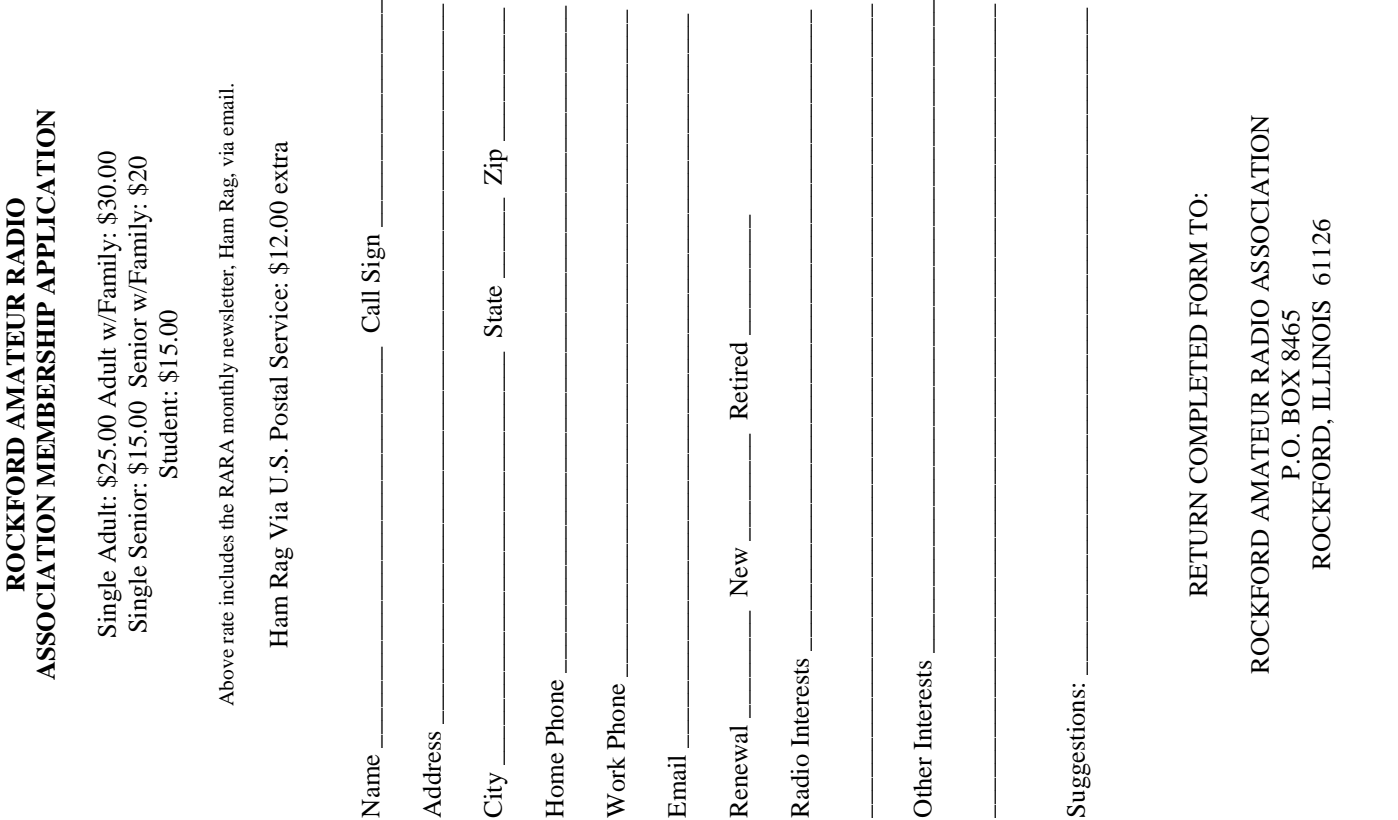

place address label here